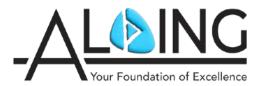

## **Althing AIRs District Health Event**

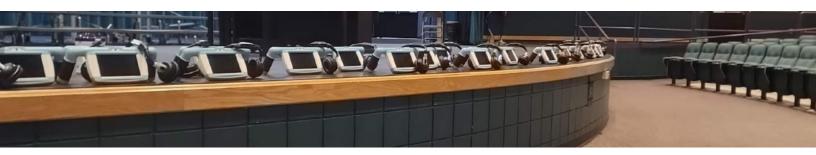

## **Getting Started with a District Health Event**

## • School District is Interested in a Health Event (Initial conversation)

Althing is excited to offer District Health Services that connect providers with students to identify substance abuse and mental health issues. For more information about the program and how to get started districts can contact Althing at:

Katja Kressmann, katja.kressmann@myalthingclinic.com

including sponsorships, donations, grants and more.

**INTERVENE** 

**ASSESS** 

| If a dis                                                                                                    | strict is interested in doing a presentation Althing will work with them to set up the: Date Time Virtual/In person If in person, what is the location?                                                                                                    |
|----------------------------------------------------------------------------------------------------|----------------------------------------------------------------------------------------------------|
|                                                                                                    | pr to Presentation (2 days before presentation) he presentation is scheduled Althing will email the people attending the presentation: Althing School Webpage School District Heath Event Video                                                                                                    |
| -                                                                                                    | v of Presentation (presentation breakdown) will begin the presentation laying the groundwork for: Who we are □ What is our history □ Health Services in the community AIRS model □ Aggregate data □ What a typical health event looks like What the district is looking for and how we can meet their needs |
| If a dis                                                                                                    | trict Support Professional Involvement (usually 3 weeks out) strict desires to involve Student Support Professionals (SSP's) in the AIRs Health Event, the selected sionals will be guided on overall process and role requirements.                                                                        |
| Inform<br>□<br>□                                                                                                    | ation that the District will send Althing for each SSP:<br>Full Name and Title<br>Email Address                                                                                                    |
| O <b>Explore Funding Options</b> (discussed during presentation) Althing offers access to this vital health benefit at no cost with provided student insurance information. Alternatively, there is a \$50 fee per scheduled student. There are additional pathways to offset the fee |                                                                                                    |

REFER

**SERVICES**